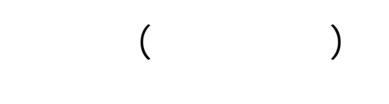

### J trim

2006/06/13

by

J trim ver 1.52  $\angle$ PC  $\angle$ 

Jtrim

Jtrim ver 1.52 WoodyBells  ${\rm http~}$ //www.woodybells.com

スオミ /「デジカメ ・コース」メモ

#### [ Jtrim

J trim  $($   $)$  …

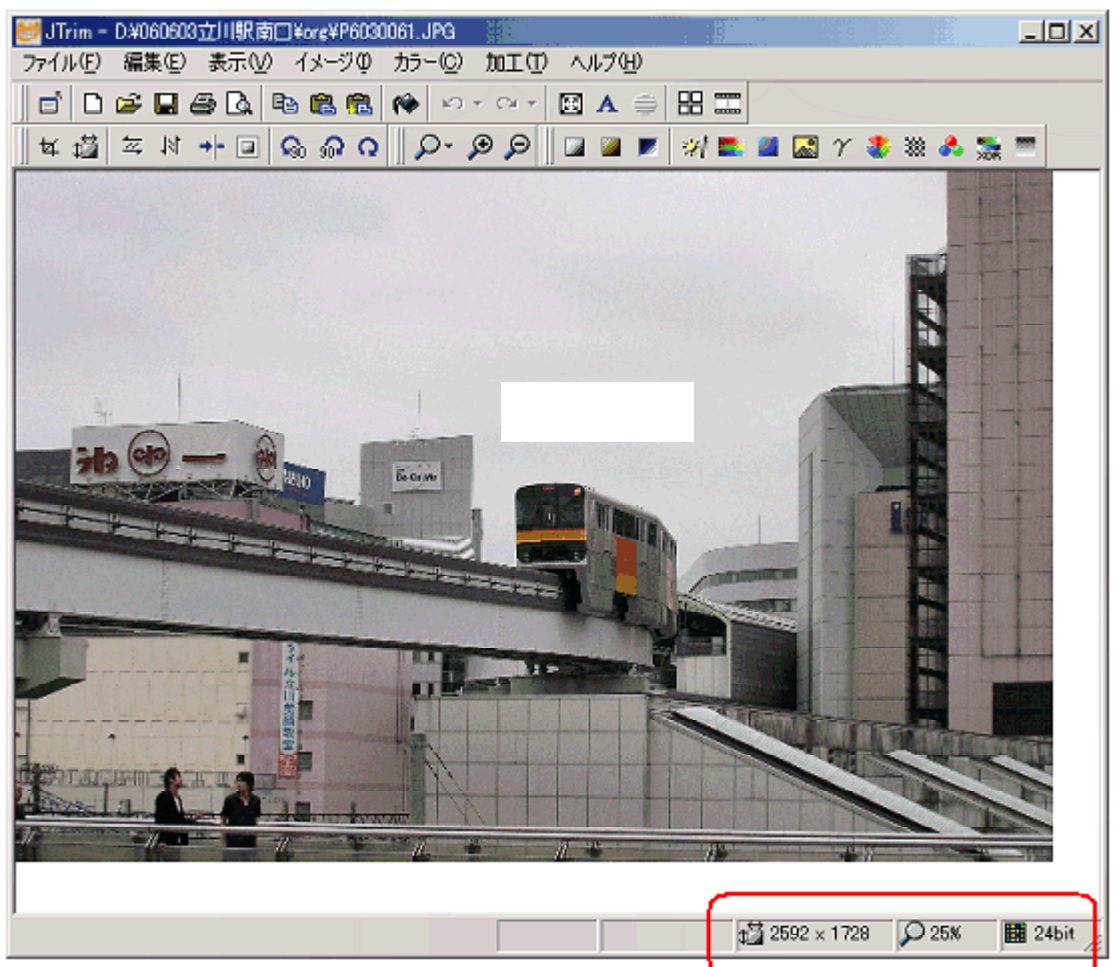

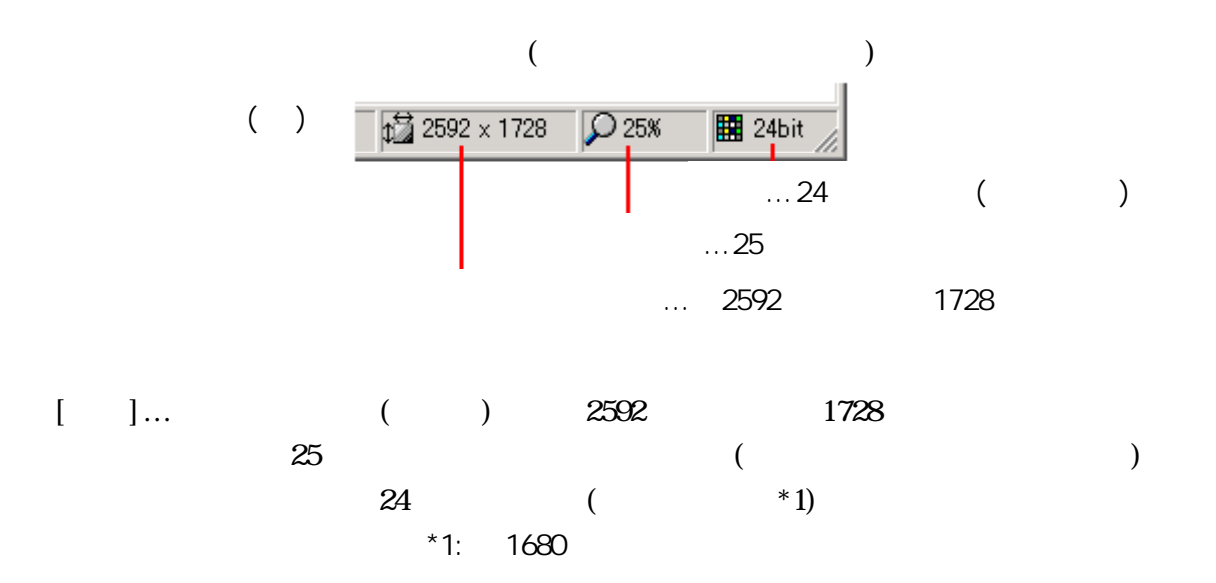

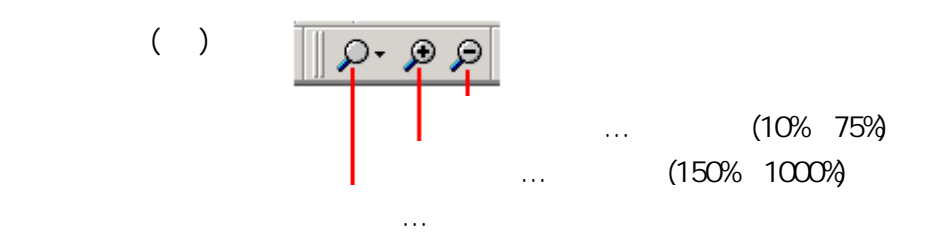

 $\overline{1}$ 

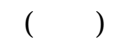

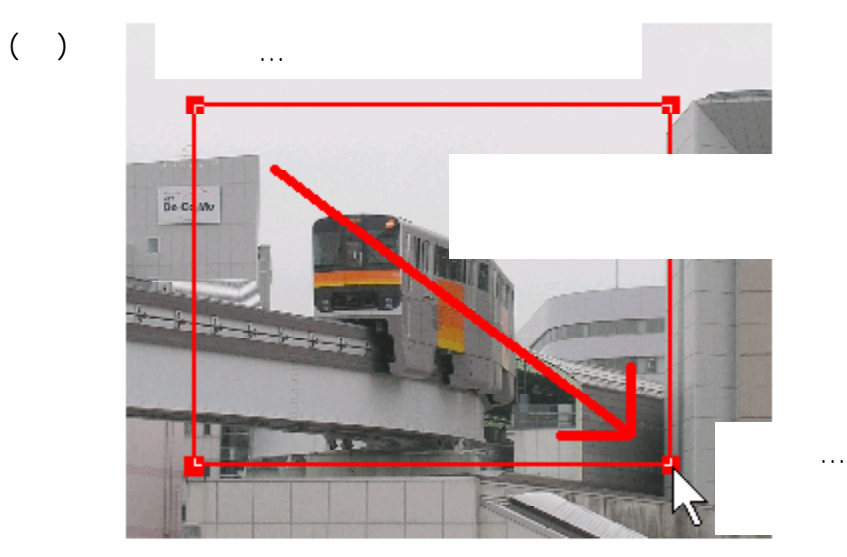

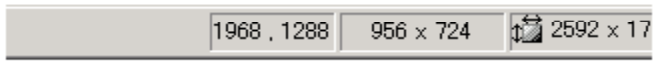

 $\left[ \begin{array}{cc} 1 & 1 \\ 1 & 1 \end{array} \right]$  $1$ 

 $2 \tbinom{1}{1}$ 

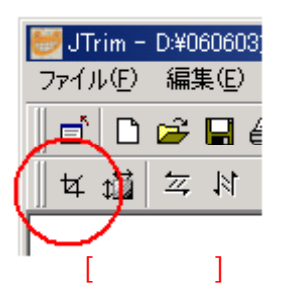

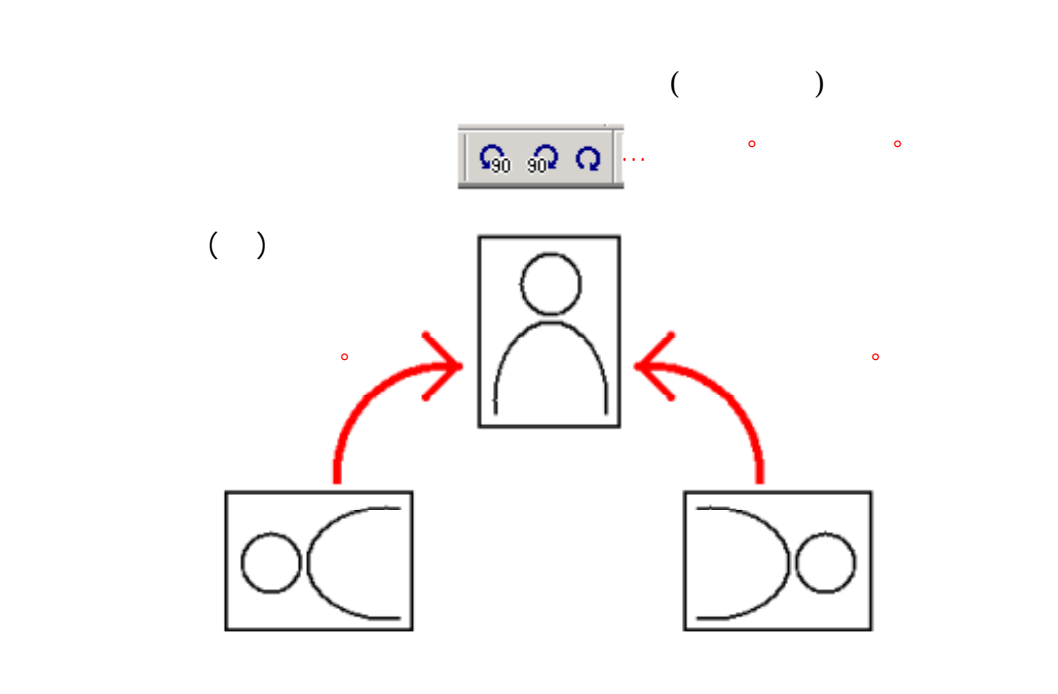

スオミ /「デジカメ ・コース」メモ

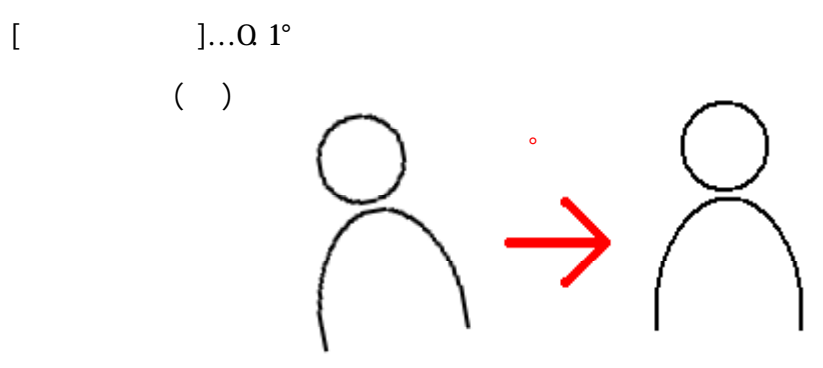

# $($

 $\lceil - \rceil$  $1$  [ ]

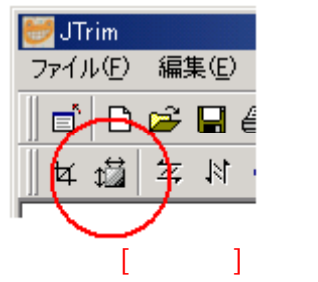

 $2.$ 

## 3. 「 」の□をクリックして 。 縦横の比率を保持する 有効にする("レ"印を付ける)

スオミ /「デジカメ ・コース」メモ

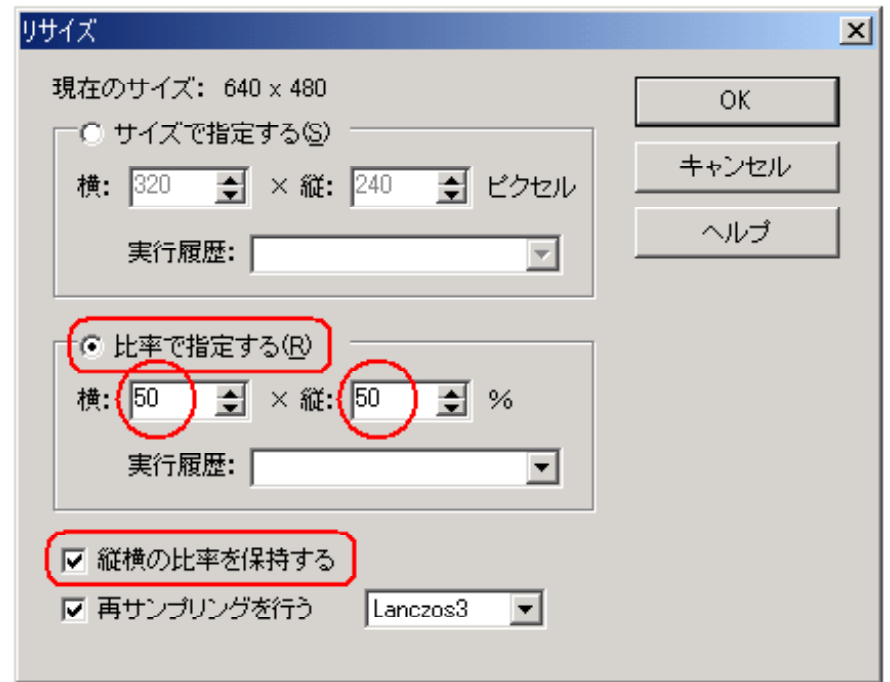

 $4.$ 

5. [ OK]

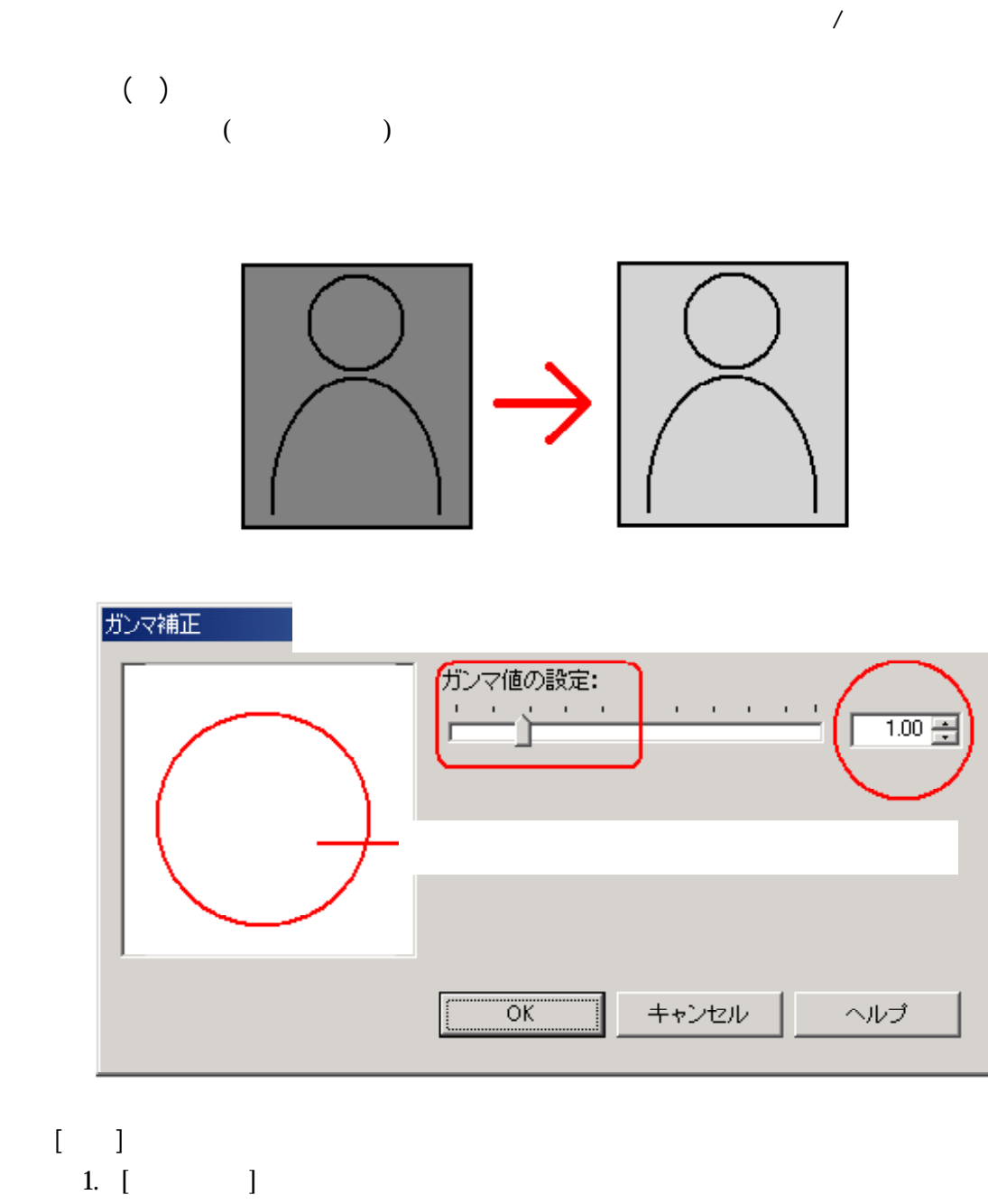

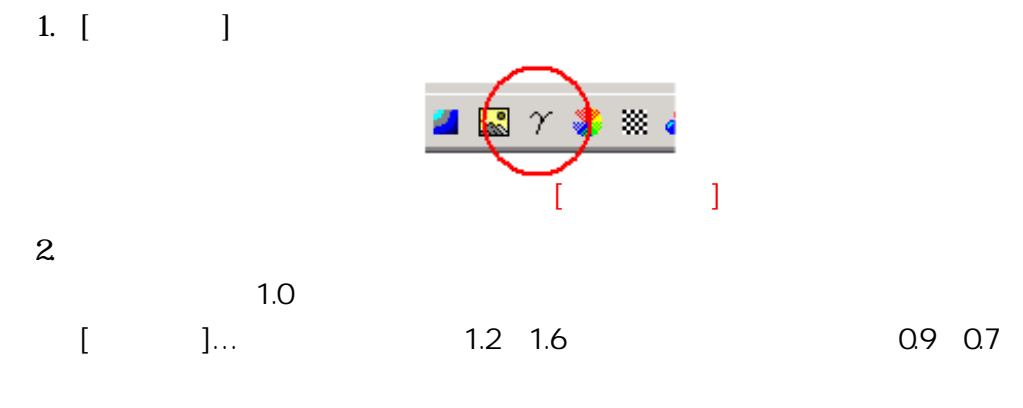

3 [ OK]

#### $[-] \rightarrow [$   $]$  (1~3 OK)

 $\overline{1}$ 

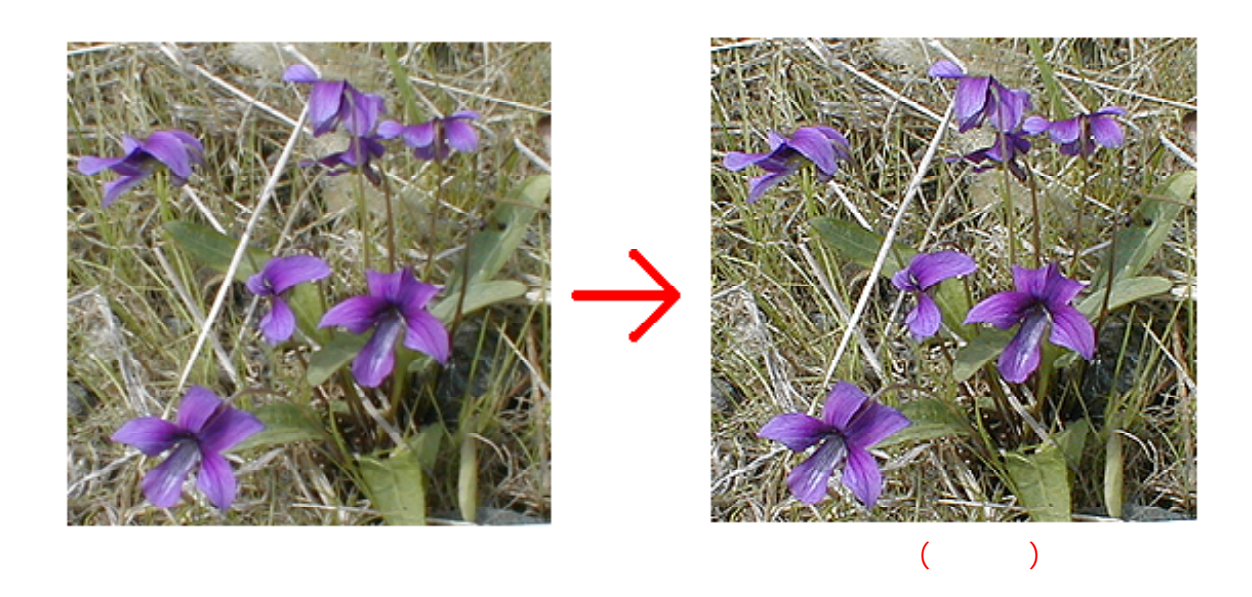

#### $[\quad]$ 1.  $[-] \rightarrow [$

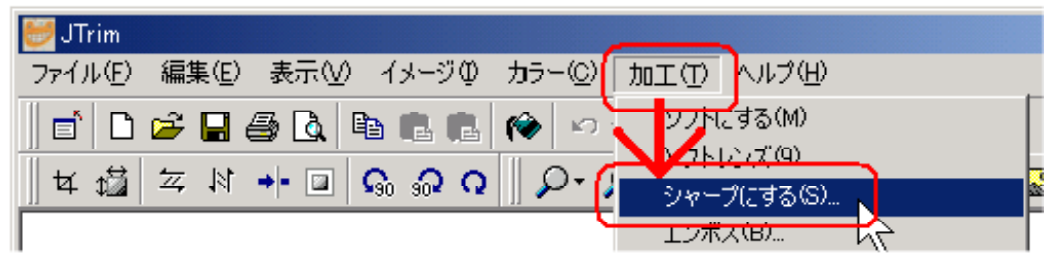

- $2.$
- $[ \quad ] ...$
- 3 [ OK]

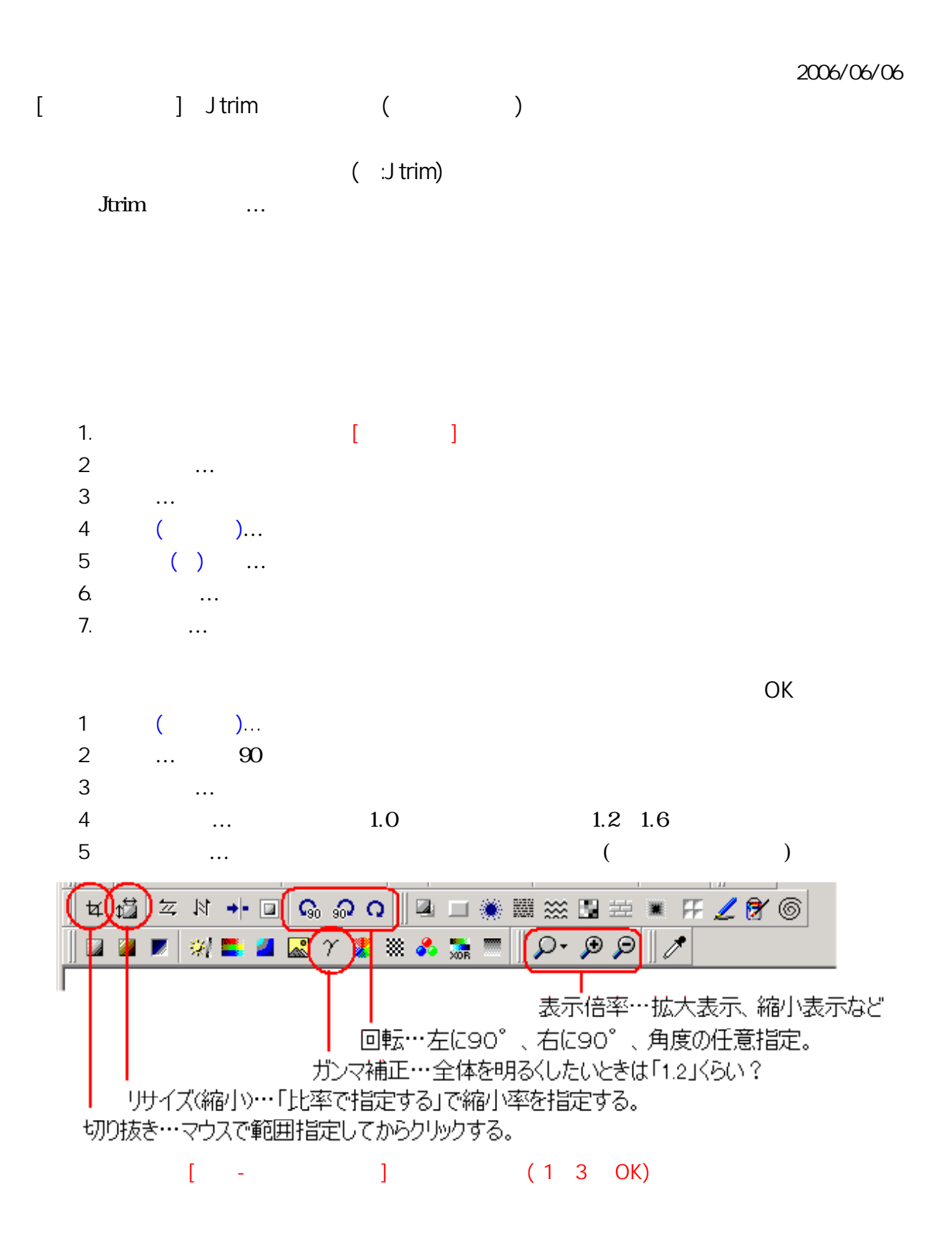

デジカメ写真は、加工した分だけボケる。(シャープ化は最後に行う)

スオミ /「デジカメ ・コース」メモ

- 7 -